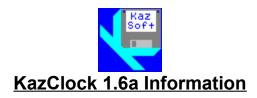

## 1) Changes in this release

The date format can be customized and a WAV file can be selected for the alarm. Patch **a** corrects a calendar problem at VGA resolution.

# 2) List of files

FILE ID.DIZ - Program descriptions.

README.WRI - This file.

KAZCLOCK.EXE - Windows executable file
KAZCLOCK.HLP - Windows help file

BWCC.DLL - Borland's Custom Controls

## 3) Installation

a) Copy all files listed in Section 2 except BWCC.DLL to a subdirectory. Do <u>not</u> mark the files or directory read-only. If you are upgrading from a previous version of KazClock, do <u>not</u> delete file KAZCLOCK.INI since it contains your registration information.

- b) Copy file BWCC.DLL to your WINDOWS\SYSTEM directory if a copy is not already there.
- c) Run program KAZCLOCK. EXE using either the File Manager or Program Manager. You will be prompted for your name and company so that your copy of the program can be personalized.

#### 4) Network Drives

If the software is installed on a network drive, file KAZCLOCK. EXE must have the shareable attribute set or the installation and registration will fail.

#### 5) License Agreement

This software and documentation is owned and copyrighted by Daniel R. Kaczynski and Kaczynski Software. You may use the demonstration version of the software and documentation for up to fifteen days without cost or obligation. After these fifteen days, you must register the software if you wish to continue using it. After the registration fee has been paid to Kaczynski Software, you are entitled to unlimited use of one copy of the registered version of the software and documentation for the current and any future versions of the software.

#### 6) Disclaimer of Warranty

This software and documentation are provided "as is" and without warranties as to performance, merchantability, fitness for particular purpose, or any other warranties whether expressed or implied. The user assumes the entire risk of using this program. In no event will liability for any damages ever exceed the registration fee paid for the license to use the

software, regardless of any form of the claim.

# 7) Distribution

You may freely distribute the demonstration version of the software and documentation as long as all files listed in Section 2 are included without modification.